# ReferenceExt

## Summary

The ReferenceExt allows a Reference to send data to a remote Service.

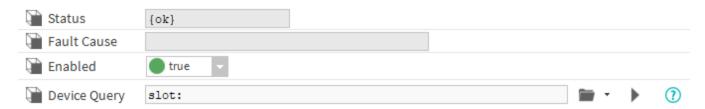

#### Implementation

- First you must setup a RealTimeConnector and a parent Device with a DeviceExt.
- Drag and drop the ReferenceExt from the palette to any Reference.
- If needed change the Device Query to target the Device with a DeviceExt and initialize the ReferenceExt.

## **Properties**

- Status: Status of the ReferenceExt.
- FaultCause: Message that complements the ReferenceExt status (generally used to explain the reason for an initialization failure).
- Enabled: Indicates whether the Extension is enabled or not.
- DeviceQuery: Ord to the related Device.

#### **Actions**

· SendReference: Send the reference message

## **Fault Causes**

- No Device Found: Make sure that your query points to a component that contains at least one device extension.
- Cannot Send Message: Make sure the the extension is working and the connector too.
- Extension Is Disabled: Try to enable your device extension.